The book was found

# **2015 US Calendar - Daily Planner And Organizer For Kindle Users**

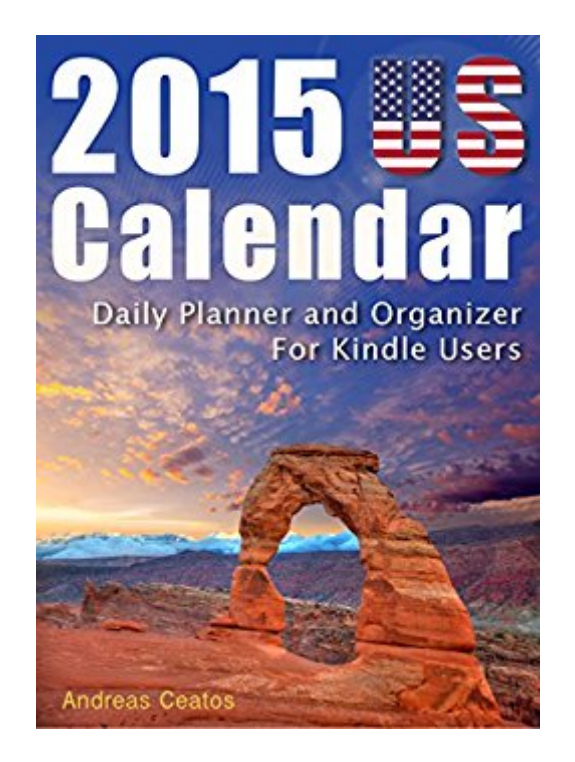

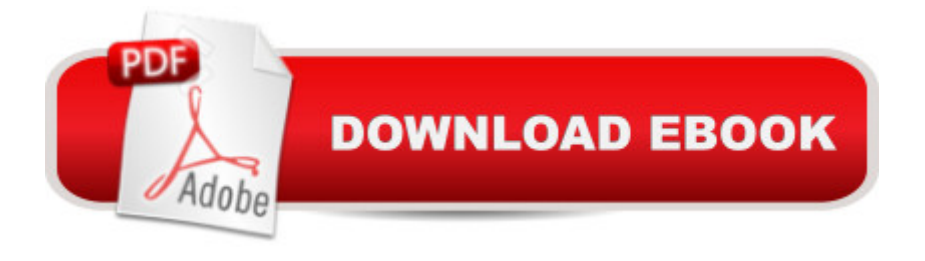

## **Synopsis**

The 2015 US Calendar continues the tradition of its successful predecessors, which have become the favourite calendar of many users: a platform brought to perfection, easy-to-use note-taking and highlighting options and useful quick links. Besides being practical, the calendar also offers much pleasure to the eyes: the different months are illustrated with breath-taking photos taken of the most fabulous spots of the US.It is simple and quick to use, months with federal holidays are immediately seen and each week is connected to the Google Calendar through its link. Look at the pictures in customersâ  $TM$  images (under the bookâ  $TM$ s cover picture): here you can see some sample pages from the calendar, together with explanatory notes. A few important highlights of the calendar: $\hat{a}$   $\alpha$ Each month has a page of its own with a photograph and the week numbers link to the address of that weekâ <sup>TM</sup>s Google Calendar address. $\hat{a} \notin$  Note taking and highlighting possibility for each day  $\hat{a}$  " you can also save your notes and highlights onto the server of (see the book $\hat{a}$  <sup>TM</sup>s detailed, illustrated documentation).  $\hat{a} \in E$  ach month displays the given month  $\hat{a}$ <sup>TM</sup>s federal holidays and there is a separate page that shows all these days together ( $\hat{a}$  cenotable days $\hat{a}$ ).  $\hat{a}$   $\hat{\phi}$  Quick navigation between months: all the months and the table of contents can be directly accessed from the page of each month. $\hat{a} \notin A$ lso contains the full year $\hat{a}$ <sup>TM</sup>s calendars for 2014 and 2015. $\hat{a} \notin A$  Through the links at the top of the page, you can directly access the Kindle-friendly version of some important websites, namely:, Gmail, Facebook, The Weather Channel. In the same place, the  $\hat{a}$  ceMORE $\hat{a}$  · link will direct you to a book address where you can find an additional 21 useful websites:  $\hat{a}$   $\phi$ Portals: AOL, Windows Live, Yahooâ  $\mathfrak e$  Social Networking Sites: Pinterest, Twitter, Linkedinâ  $\mathfrak e$ News: The Wall Street Yournal, ESPN, Cnetâ ¢ Business & Finance: , Ebay, RetailMenot (coupon site) $\hat{a}$  ¢ Information: Answers.com, BibleGateway, Wikipedia $\hat{a}$   $\hat{\phi}$  Entertainment, Travel: IMDB, Orbitz, Google Mapsâ  $\phi$  Games & Apps: Online Klondike card game, Solitaire and Getjar (Kindle Fire apps & games) à ¢ Kindle Stuffs: Kindle Users Forum (rss feeds), Gutenberg Project (Free books), Quick LinksImportant Notes: Please use font size 3 (this is the default value), the use of larger font sizes is not recommended (see the bookâ ™s documentation). This calendar is an e-book with a complex layout: please do not use it with mobile devices with a small display, like an iPhone.

## **Book Information**

File Size: 6149 KB Print Length: 35 pages Simultaneous Device Usage: Unlimited Publisher: Andreas Ceatos (September 26, 2014)

Publication Date: September 26, 2014 Sold by:Â Digital Services LLC Language: English ASIN: B00NZDOV72 Text-to-Speech: Enabled X-Ray: Not Enabled Word Wise: Enabled Lending: Not Enabled Enhanced Typesetting: Enabled Best Sellers Rank: #374,742 Paid in Kindle Store (See Top 100 Paid in Kindle Store) #48 in  $\hat{A}$  Books > Business & Money > Processes & Infrastructure > Office Equipment & Supplies #389 in $\hat{A}$  Kindle Store > Kindle eBooks > Business & Money > Business Life > Time Management #406 in $\hat{A}$  Kindle Store > Kindle eBooks > Business & Money > Education & Reference > Business Skills

## **Customer Reviews**

First page shows the whole year Jan - Dec with all the dates. Then on Jan - Dec pages the dates are all jumbled. The date is not on the correct day. It makes no sense. There is no where to write notes. It will connect you to , Google, Facebook,Weather and a few other sites. I already have those sites on my kindle I don't need it on this. What I need is a calendar I can add notes to.

Really good calendar, but no Jewish holidays.

Okay,This may be the only way to really put a calendar on a kindle, but you could do just nearly as well, just putting a document you created from word on your kindle. I love my paper-white kindle but it would be nice if we could access active content calendars that do work on a kindle keyboard many of which were quite good.

I have the 2014 version of this and use it every day. Just bought the 2015 version because I don't want to be without. Why wait until the last minute?

great for being free!

good to have.

The Calendar does work on the Kindle but is cumbersome to use.

#### To confusing for a 80 yr old. Thanxx

#### Download to continue reading...

2015 US Calendar - Daily Planner and Organizer For Kindle Users 2013 US Calendar - Daily [Planner and Organizer, Web](http://ebookslight.com/en-us/read-book/NdYxm/2015-us-calendar-daily-planner-and-organizer-for-kindle-users.pdf?r=GaVVqoNq0SSnd9bi4R3zXGMWKf1%2B85zEhiGiAjHeWvg%3D)sites and more for Kindle Users Kindle Publishing Box Set: How To Write A Book In Less Than 24 Hours, K Money Mastery & Kindle Marketing Secrets (Kindle Publishing, Kindle Marketing, Book Publishing, E-Book Publishing) Kindle Marketing Secrets - 33 Ways to Promote Your Kindle Book and Get More Sales (Kindle Publishing, Book Publishing, Book Marketing) Daily Planner Appointment Book: Undated 52 Weeks Monday To Sunday 7AM To 8PM Appointment Planner Organizer. 7AM To9 AM Is Half Hourly. 9AM To 8 PM Is In 15 Minutes Sections. (Appointment Books) The Wedding Planner and Organizer: Bears Wedding Planner Book Worksheets, Checklists, Calendars, and money saving tips Appointment Time Planner: Undated 52 Weeks Monday To Sunday 7AM To 8PM Appointment Planner Organizer. 7AM To9 AM Is Half Hourly. 9AM To 8 PM Is In 15 Minutes Sections. (Appointment Books) Crush It with Kindle: Self-Publish Your Books on Kindle and Promote them to Bestseller Status KINDLE PUBLISHING 2016: How to Publish Kindle Books,Make \$1,000 Per Month Consistently and Never Write a Single Word of It How To Write A Book In Less Than 24 Hours (How To Write A Kindle Book, How To Write A Novel, Book Writing, Writing A Novel, Write For Kindle) THE BOOK OF COMMON PRAYER (Special Version): Authorized Edition | Authorised Edition OVER 500 PAGES OF CHRISTIAN PRAYERS (Prayers for Kindle / Prayer Books for Kindle) The Knot Ultimate Wedding Planner & Organizer [binder edition]: Worksheets, Checklists, Etiquette, Calendars, and Answers to Frequently Asked Questions Event Planner: The Art of Planning Your Next Successful Event: Event Ideas - Themes - Planning - Organizing - Managing (Event Planning, Event Planning ... and Organizer - How To Guide Books Book 1) Sailing Wall Calendar 2015 - Boat Calendar - Ship Calendar - Yacht Calendar - Poster Calendar - Oversize Calendar By Helma The Big Wedding on a Small Budget Planner & Organizer The Wedding Planner & Organizer Wedding Planner: The Ultimate Organizer for the Blushing Bride Beauty Appointment Book: Undated Hourly Client Appointment Planner Organizer.3 Columns Per Page . Pad With 100 Sheets. 7AM To9 AM Is Half Hourly. 9AM ... In 15 Minutes Sections. (Appointment Books) Appointment Schedule Book: Undated 52 Weeks Monday To Sunday 7AM To 8PM Appointment Planner Organizer. 7AM To9 AM Is Half Hourly. 9AM To 8 PM Is In 15 Minutes Sections. (Appointment Books) Cute Colorful Owl Academic Year 2017 Monthly Dmca